# **Table of Contents**

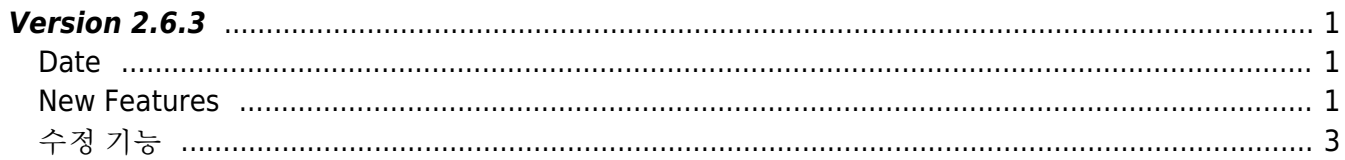

**This page is not fully translated, yet. Please help completing the translation.** (remove this paragraph once the translation is finished)

## <span id="page-1-0"></span>**Version 2.6.3**

### <span id="page-1-1"></span>**Date**

2019-05-13

### <span id="page-1-2"></span>**New Features**

- Supports device XPass D2 Keypad
- Supports IPv6
- Gets configured server port
- Supports setting packet response time out
- User enrollment API BS2\_EnrollUser and BS2\_EnrollUserEx have been added
- API BS2UserSmallBlob/BS2UserSmallBlobEx for efficient use of memory in regards to large capacity of BS2UserBlob/BS2UserBlobEx (pointer processing of User Photo area)
- Supports more than 1000 admin users

 $1.$  Device XPass D2 Keypad is supported.

#### 2. IPv6 connection is supported.

When initialize SDK, IPv6 is disabled as default.

- Structure [BS2IPV6Config](https://kb.supremainc.com/bs2sdk/doku.php?id=en:configuration_api#bs2ipv6config) has been added
- Structure [BS2IPv6DeviceInfo](https://kb.supremainc.com/bs2sdk/doku.php?id=en:device_api#bs2ipv6deviceinfo) has been added
- API BS2 SetDebugExCallback has been added
- API BS2 GetIPConfigViaUDPEx has been added
- API BS2 SetIPConfigViaUDPEx has been added
- API [BS2\\_GetIPV6Config](https://kb.supremainc.com/bs2sdk/doku.php?id=en:bs2_getipv6config) has been added
- API BS2 SetIPV6Config has been added
- API [BS2\\_GetIPV6ConfigViaUDP](https://kb.supremainc.com/bs2sdk/doku.php?id=en:bs2_getipv6configviaudp) has been added
- API [BS2\\_SetIPV6ConfigViaUDP](https://kb.supremainc.com/bs2sdk/doku.php?id=en:bs2_setipv6configviaudp) has been added
- API BS2 GetIPV6ConfigViaUDPEx has been added
- API [BS2\\_SetIPV6ConfigViaUDPEx](https://kb.supremainc.com/bs2sdk/doku.php?id=en:bs2_setipv6configviaudpex) has been added
- API [BS2\\_GetEnableIPV4:](https://kb.supremainc.com/bs2sdk/doku.php?id=en:bs2_getenableipv4) has been added
- API [BS2\\_SetEnableIPV4:](https://kb.supremainc.com/bs2sdk/doku.php?id=en:bs2_setenableipv4) has been added
- API BS2 GetEnableIPV6: has been added
- API BS2 SetEnableIPV6: has been added
- API BS2 SetServerPortIPV6: has been added
- API BS2 GetServerPortIPV6: has been added
- API BS2 SetSSLServerPortIPV6: has been added
- API BS2 GetSSLServerPortIPV6: has been added
- API BS2 GetSpecifiedDeviceInfo: has been added
- API BS2 SearchDevicesCoreStationEx: has been added
- 3. The APIs getting server port have been added.
	- API BS2 GetServerPort has been added
	- API BS2 GetSSLServerPort has been added

4. You can set packet response timeout with device.

- API BS2 SetDefaultResponseTimeout has been added
- API BS2 GetDefaultResponseTimeout has been added

5. BS2\_EnrollUser and BS2\_EnrollUserEx for user enrollment API have been added.

It is the exactly same as the existing BS2\_EnrolUser and BS2\_EnrolUserEx APIs but only changed to correct spelling.

- API BS2 EnrollUser has been added
- API BS2 EnrollUserEx has been added

### 6.

Membe[rBS2UserPhoto](https://kb.supremainc.com/bs2sdk/doku.php?id=en:user_management_api#bs2userphoto) of user structures [BS2UserBlob](https://kb.supremainc.com/bs2sdk/doku.php?id=en:user_management_api#bs2userblob) and [BS2UserBlobEx](https://kb.supremainc.com/bs2sdk/doku.php?id=en:user_management_api#bs2userblobex) is designed to have fixed memory.

Even if you do not use the photo, it uses fixed-size of memory.

It wouldn't be a problem if there are few users to transfer and receive. However, if there are many users, then allocated memory is getting bigger as well.

In 2.6.3, we added API that can use memory more efficiently through pointer processing of BS2UserPhoto.

- Structure [BS2UserSmallBlob](https://kb.supremainc.com/bs2sdk/doku.php?id=en:user_management_api#bs2usersmallblob) has been added
- Structure [BS2UserSmallBlobEx](https://kb.supremainc.com/bs2sdk/doku.php?id=en:user_management_api#bs2usersmallblobex) has been added
- API BS2 EnrollUserSmall has been added
- API BS2 EnrollUserSmallEx has been added
- API BS2 GetUserSmallInfos has been added
- API BS2 GetUserSmallDatas has been added
- API BS2 GetUserSmallInfosEx has been added
- API BS2 GetUserSmallDatasEx has been added
- API BS2 VerifyUserSmall has been added
- API [BS2\\_IdentifyUserSmall](https://kb.supremainc.com/bs2sdk/doku.php?id=en:bs2_identifyusersmall) has been added
- API BS2 VerifyUserSmallEx has been added
- API [BS2\\_IdentifyUserSmallEx](https://kb.supremainc.com/bs2sdk/doku.php?id=en:bs2_identifyusersmallex) has been added
- API [BS2\\_GetUserSmallInfosFromDir](https://kb.supremainc.com/bs2sdk/doku.php?id=en:bs2_getusersmallinfosfromdir) has been added
- API BS2 GetUserSmallDatasFromDir has been added
- API BS2 GetUserSmallInfosExFromDir has been added
- API BS2 GetUserSmallDatasExFromDir has been added

### 7.

You can add device administrators up to 1000.

Still, you can only add maximum 10 administrators if you use the existing structure [BS2AuthConfig](https://kb.supremainc.com/bs2sdk/doku.php?id=en:configuration_api#bs2authconfig) In 2.6.3, you can add administrators up to 1000 with the new structure with the new API.

#### **Caution**

The exsiting BS2AuthConfig and administrators are valid until you call the new API. However, if at any one time you call the newly added API below, the existing BS2AuthConfig setting will be ignored so you need to use only the new API and structure.

If you want to use the new API with the new structure, please move the administrator list managed by existing BS2AuthConfig securely to the new structure [BS2AuthOperatorLevel](https://kb.supremainc.com/bs2sdk/doku.php?id=en:device_api#bs2authoperatorlevel) where can manage 1000 administrators.

- Structure [BS2AuthOperatorLevel](https://kb.supremainc.com/bs2sdk/doku.php?id=en:device_api#bs2authoperatorlevel) has been added
- API BS2 GetAuthOperatorLevelEx has been added
- API BS2 GetAllAuthOperatorLevelEx has been added
- API BS2 SetAuthOperatorLevelEx has been added
- API BS2 RemoveAuthOperatorLevelEx has been added
- API BS2 RemoveAllAuthOperatorLevelEx has been added

### <span id="page-3-0"></span>수정 기능

 $\!$ . Firmware file 업그레이드 시, Code sign 체크를 장치에서 수행하였으나, 이후 SDK에서 수행하도록 수 정되었습니다.

따라서 부적절한 firmware file의 경우 보다 빠르게 오류를 반환할 수 있게되었습니다.

• 함수 BS2 UpgradeFirmware 참조

2. 소켓이 연결된 후 바로 끊어지게되면, 간헐적으로 모든 통신이 동작되지 않을 수 있는 문제를 수정하였 습니다.

3. 다수의 장치가 동시에 SSL 연결 시도 시, 간헐적으로 통신이 연결되지 않을 수 있는 문제를 수정하였습 니다.

4. 장치 검색 시 간헐적으로 crash되는 문제를 수정하였습니다.

• 함수 BS2 SearchDevicesEx 참조

5. SDK 라이브러리의 사용종료 또는 라이브러리 내의 리소스 재할당을 위한 메모리 반납 단계에서 간헐적으로 무응답(hang) 현상이 나타날 수 있는 문제를 수정하였습니다.

- 함수 BS2 ReleaseContext 참조
- 학수 BS2 SetMaxThreadCount 참조

6. iClass SEOS 카드 장치에서 card config 취득 시 잘못된 오류(BS\_SDK\_ERROR\_NOT\_SUPPORTED)를 반 환하는 문제를 수정하였습니다.

• 함수 BS2 GetCardConfigEx 참조

7. 서로 다른 SSL 인증서 파일을 사용하는 장치들에서 동시에 SSL 연결 시도 시, 간헐적으로 연결이 되지 않는 문제를 수정하였습니다.

8. Lift control에서 잘못된 floor level을 가져오는 문제를 수정하였습니다.

• 함수 BS2 GetFloorLevel 참조

9. 서버 매칭 사용 시 지문 template이 384byte로 고정되어 있던 제약을 수정하였습니다.

 $10$ . Slave 장치에서 지문관련 일부 함수가 동작되지 않는 문제를 수정하였습니다.

- 함수 BS2 ScanFingerprint 참조
- 함수 BS2 VerifyFingerprint 참조

 $11$ . 장치 별로 지원하는 장치설정과 지원하지 않는 장치설정이 다를 수 있는데, 특정 설정을 지원하지 않는 장치로부터 설정을 가져오는 경우 timeout까지 기다리는 부분을 BS SDK ERROR NOT SUPPORTED를 반환하도록 수정하였습니다.

• 함수 BS2 GetConfig 참조

 $12$ . Access schedule 설정 호출 시, 호출 이후 정상적으로 호출 결과를 반환받지 못하는 문제를 수정하였 습니다.

• 함수 BS2 SetAccessSchedule 참조

13. 장치가 서버모드로 연결 시, 처리방식을 동기식에서 비동기식으로 처리되도록 수정하였습니다.

 $14$ . SDK 초기화 단계에서 열기에 실패한 소켓을 정리하도록 수정하였습니다.

 $15$ . SSL 연결 종료 시 SSL 리소스를 정리하도록 수정하였습니다.

 $16$ . Socket에서 패킷 송수신 시 성능을 개선하였습니다. (오류 발생 시 5ms 간격으로 재시도. 10회의 재시도 또는 100ms 이상 오류 지속 시 끊김 처리)

 $17$ . 이벤트 처리 thread 생성 함수의 인자의 의미를 조정하였습니다.

[BS2\\_SetMaxThreadCount](https://kb.supremainc.com/bs2sdk/doku.php?id=en:bs2_setmaxthreadcount) (2.6.3 이전):

인자 값이 이벤트 처리 thread의 수만을 의미하지 않았습니다.

실제로는 timer(2), server matching(1), notification(1), TCP/UDP 처리 각(1)

총 6개의 예약 thread를 포함한 이벤트 처리 thread수를 지정해야했습니다.

인자로 지정되는 thread의 최소값은 8이었습니다.

실제 인자 값 8을 설정하면 내부적으로 예약 thread 총 6개를 뺀 실제 이벤트 처리 thread 수 2개를 설정하 였습니다.

#### [BS2\\_SetMaxThreadCount](https://kb.supremainc.com/bs2sdk/doku.php?id=en:bs2_setmaxthreadcount) (2.6.3 이후):

인자로 지정하는 thread수가 이벤트 처리용 thread 수를 의미합니다. 따라서 최소값은 2입니다.

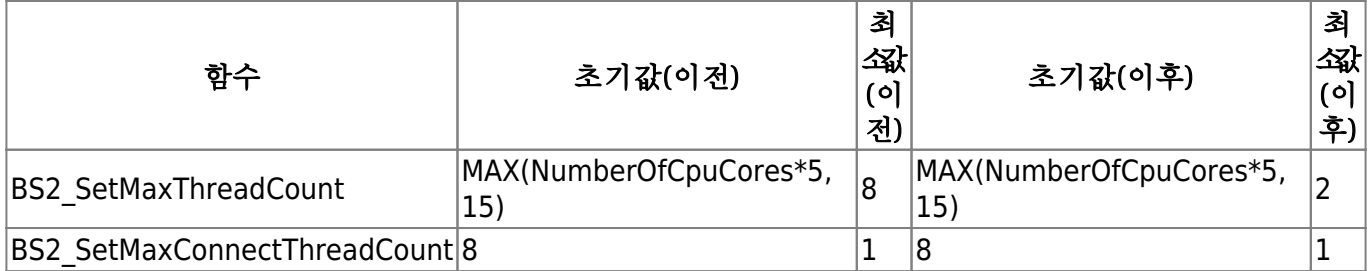

 $18.$  동일한 IP의 장치인 경우 복수 연결을 허용하지 않았으나, 동일 IP라도 다른 port인 경우 연결을 허용 하도록 수정되었습니다.

19. [C#예제] BS2Door의 멤버 alarmFlags를 unconditionalLock으로 수정되었습니다.

20. [C#예제] BS2SoundAction 크기 변경 및 delay 멤버가 추가되었습니다.

21. [C#예제] LogControl에서 BS2\_GetLogBlob의 BS2EventMaskEnum.JOB\_CODE<sup>가</sup> BS2EventMaskEnum.ALL로 수정되었습니다.

22. [C#예제] CardControl에서 불필요한 blacklist 코드를 제거하였습니다.

23. [C#예제] ConfigControl에서 BS2\_SetDstConfig의 잘못된 코드 startTime.weekDay<sup>를</sup> endTime.weekDay로 수정하였습니다.

24. [C#예제] SlaveControl에서 slave device에 대한 예제코드가 추가되었습니다.

From: <https://kb.supremainc.com/bs2sdk/>- **BioStar 2 Device SDK**

Permanent link: **[https://kb.supremainc.com/bs2sdk/doku.php?id=en:release\\_note\\_263&rev=1558068719](https://kb.supremainc.com/bs2sdk/doku.php?id=en:release_note_263&rev=1558068719)**

Last update: **2019/05/17 13:51**